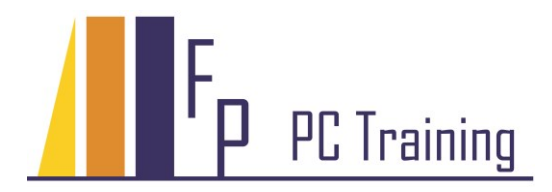

Frans Parren Am Blasiwald 11 D-79183 Waldkirch Tel : 07681 - 49 39 99 6 Fax : 07681 - 49 79 305 Email : Parren@PC-Schulung.net http://www.PC-Schulung.net

## **Schulungsthemen PC Einführung Windows**

Die aufgelisteten Schulungsinhalte stellen das Standardrepertoire dar. Gerne passe ich die tatsächlichen Inhalte Ihrem persönlichen Bedarf, Ihren Anforderungen und Vorkenntnissen an.

## **Betriebssystem - Windows 7, 8, 10**

## **PC Einführung**

- Erklärung der wichtigsten Fachbegriffe
- Hardware, Speichermedien, Laufwerke
- Wieso muss ich speichern?
- Grundlegende Maustechniken
- Windows Fenstertechnik
- Programme starten und beenden
- Einstellungen in Programmen vornehmen
- Mit Programmen arbeiten
- Dateien erstellen, speichern und ... wiederfinden
- Windows Explorer Dateiverwaltung Ablagesystem
- Verständnis der Ablage -Ordnerstruktur
- Eigene Ordner erstellen
- Dateien kopieren und verschieben, löschen
- Wichtige Systemeinstellungen
- Der PC im Netzwerk
- Netzlaufwerke
- Gemeinsame Nutzung von Dateien
- Druckersteuerung und Verwaltung

## **Evtl. weitere Themen nach Bedarf**

- Dateitypen erklären
- Kleiner Schnupperkurs in Wordpad und anderen Programmen
- PDF Adobe Reader

© Copyright Frans Parren, PC TRAINING

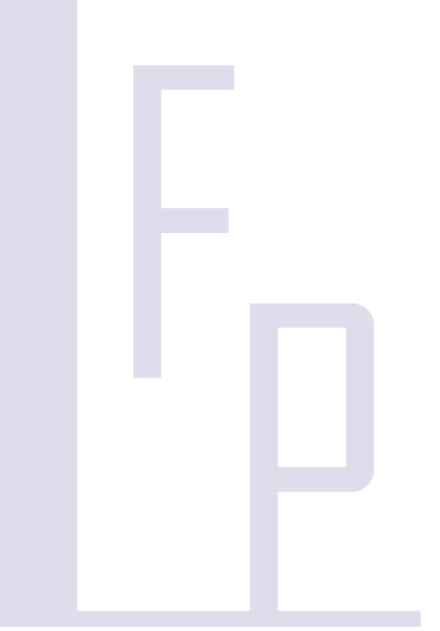